### Spis treści

#### O autorach 9

- 0 autorach<br>1. Jak założyć serwis internetowy lub stronę i ile to kosztuje 11 **Jak założyć serwis interr**<br>Wybór i zakup domeny <mark>12</mark> Wybór i zakup domeny 12<br>Jakiego hostingu potrzebuje strona firmowa 14 Co to jest CMS <sup>15</sup> Jak zaprojektować własną witrynę 17 Jak stworzyć witrynę przyjazną urządzeniom mobilnym <sup>20</sup>
- 2. Strona przedsiębiorstwa <sup>a</sup> portal sprzedażowy <sup>26</sup> <mark>Strona przedsiębiorstwa a portal sprzedażowy) 26</mark><br>Co powinno się znaleźć na internetowej wizytówce firmy (27 Co powinno się znaleźć r<br>Co to jest newsletter <mark>2</mark>9 Co to jest newsletter 29<br>Co to jest blog firmowy i jak go pisać 30
- 3. Jak mierzyć oglądalność witryny <sup>i</sup> co wiadomo <sup>o</sup> jej użytkownikach <sup>32</sup> **Jak mierzyć oglądalność witryny i co wiadom**<br>Jak mierzy się oglądalność strony internetowej 32 Jak mierzy się oglądalność strony internetowej 32<br>Co można wyczytać ze wskaźników popularności strony 36 Co można wyczytać ze wskaźników popularności<br>Jakie są źródła ruchu na stronie internetowej 37 Jakie są źródła ruchu na stronie internetowej 37<br>Dla kogo Google Analytics 39<br>Dla kogo gemiusTraffic 40 Dla kogo Google Analytics 39 Jak korzystać <sup>z</sup> systemu statystyk Google Analytics <sup>41</sup> Jak przeprowadzić badania jakościowe użytkowników <sup>42</sup>
- 4. SEO <sup>i</sup> SEM, czyli jak być widocznym <sup>w</sup> wyszukiwarce Google <sup>46</sup> Na czym polega marketing <sup>w</sup> wyszukiwarkach <sup>46</sup> Na czym polega marketing w wyszukiwarkach 46<br>Dlaczego Google 48 Dlaczego Google 48<br>Czym jest pozycjonowanie strony internetowej 52<br>Czym jest Page Authority 55 Czym jest Page Authority 55<br>Jak pozyskiwać linki dla strony internetowej 56 Jak zbudować stronę przyjazną wyszukiwarce 59

#### JAK ZARABIAĆ <sup>W</sup> INTERNECIE

Kiedy warto przeprowadzić audyt SEO witryny internetowej <sup>64</sup> Kiedy warto przeprowadzić audyt SEO witryny internetow<br>Jak pisać tekst, by dobrze pozycjonował się w Google 65 Jak pisać tekst, by dobrze pozycjonował się w Google 65<br>Czym jest black hat SEO 65 Czym jest black hat SEO 65<br>Jak wybrać firmę świadczącą usługi pozycjonowania 67 Jak wybrać firmę świadczącą usługi pozy<br>Czy warto reklamować się w Google - 70 Czy warto reklamować się w Google - 70<br>Jak badać skuteczność działań reklamowych w Google - 74 Jak badać skuteczność działań reklamowych w Googl<br>Jak optymalizować kampanię w Google Adwords - 75

5. Jak promować <sup>w</sup> internecie firmę, markę, portal, sklep <sup>77</sup> **Jak promować w internecie firmę, markę, porta**<br>Do jakich odbiorców można dotrzeć w internecie 77 Do jakich odbiorców można dotrzeć w internecie 77<br>Jakie są metody promocji w sieci i które z nich wybrać 78 Jakie są metody promocji w sieci i<br>Czym jest marketing szeptany) 83 Czym jest marketing szeptany 83<br>Jak wykorzystać potencjał urządzeń mobilnych 87 Jak wykorzystać potencjał urządzeń mobilnych 87<br>W jakich katalogach i wyszukiwarkach firm warto być obecnym 90 W jakich katalogach i wyszukiwarkach firm<br>Jak zorganizować konkurs w internecie 90 W jakich katalogach i wyszukiwarkach firm warto być ob<br>Jak zorganizować konkurs w internecie 90<br>Czy promować firmę za pomocą bloga eksperckiego 91<br>Jak zorwadzić internetave organizum organizu Czy promować firmę za pomocą bloga eksperckie<br>Jak prowadzić internetowe centrum prasowe 93 Jak prowadzić internetowe centrum prasowe 93<br>Czy w portalu trzeba oddzielać treści reklamowe od redakcyjnych 98 Jak współpracować <sup>z</sup> agencją, której firma zleca promocję <sup>w</sup> internecie <sup>99</sup>

6. Jak efektywnie reklamować się <sup>w</sup> sieci <sup>103</sup> Jakie są zalety reklamy internetowej <sup>103</sup> Jakie są zalety reklamy internetowej 103<br>Jakie są rodzaje reklam internetowych 105 Jakie są modele emisji reklam internetowych <sup>105</sup> Jakie są rodadje reklam internetowych 105<br>Jak mierzy się skuteczność reklam internetowych 107 Jak mierzy się skuteczność reklam internetowych<br>Jak efektywność kampanii mierzą wydawcy 108 Jak efektywność kampanii mierzą wydawcy 108<br>Jakie są formy reklamy display 108 Jakie są formy reklamy display 108<br>Jak rozesłać skuteczny mailing reklamowy 114<br>Jak działa marketing efektywnościowy 117 ka rozenie meteemy manny reklamowy<br>Jak działa marketing efektywnościowy 117<br>Które formy reklamy internetowej są najskuteczniejsze 117 Jakie możliwości daje remarketing 121<br>Jakie możliwości daje remarketing 121 Jakie możliwości daje remarketing 121<br>Czy warto kupować reklamę wideo 122 Jak się kupuje reklamę <sup>w</sup> internecie <sup>124</sup> na jakie praktyki portali internecie 124<br>Jak się kupuje reklamę w internecie 124<br>Na jakie praktyki portali internetowych powinni uważać reklamodawcy 128 Jak się kupuje reklamę w liternetowych powinni<br>Na jakie praktyki portali internetowych powinni<br>Jak rozwija się rynek reklamy internetowej 131

### Jak rozwija się rynek reklamy internetowej 131<br>7. Promocja firmy w mediach społecznościowych 133 Promocja firmy w mediach społecznościowych<br>Na czym polega siła mediów społecznościowych 133 W jakich portalach społecznościowych 133<br>W jakich portalach społecznościowych warto być obecnym 134 W jakich portalach społecznościowych warto być obecnym<br>Jak założyć profil firmy na Facebooku i pozyskać fanów 135 <sup>Z</sup> jakimi zagrożeniami musimy się liczyć, utrzymując konto <sup>w</sup> portalu społecznościowym 139

6

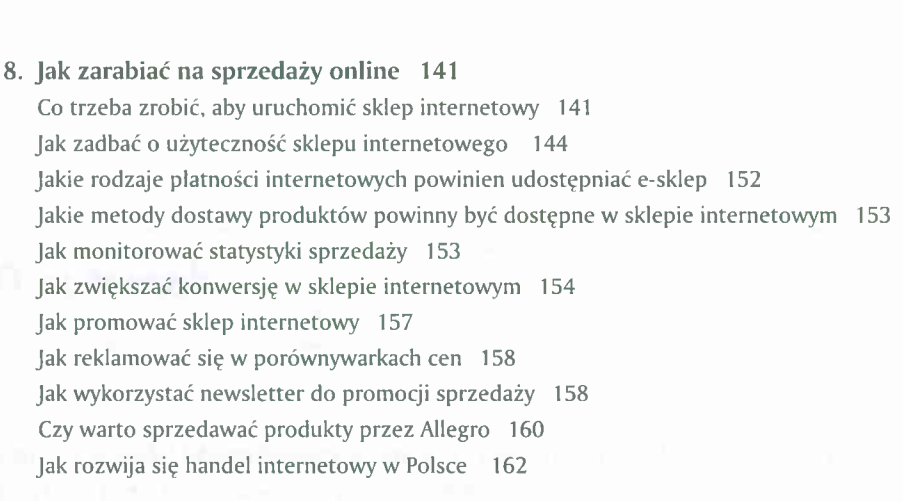

## 9. Sprzedaż produktów <sup>i</sup> usług finansowych sposobem na zarabianie <sup>w</sup> internecie <sup>165</sup> w internecie 165<br>Jak działa firma zajmująca się pośrednictwem finansowym online 165

w mechrecze 1988<br>Jak działa firma zajmująca się pośrednictwem finansowym online 165<br>Na sprzedaży jakich produktów finansowych zarabia się najwięcej 166 )<br>Na sprzedaży jakich produktów finansowych<br>Dlaczego klienci kupują u pośredników - 169 Dlaczego klienci kupują u pośredników 169<br>Masz własną stronę WWW? Możesz zarabiać na e-finansach! 171

# 10. Jak sprawdzić oglądalność innych witryn<br>10. Jak sprawdzić oglądalność innych witryn<br>174. Jak sprawdzić oglądalność innych witryn

Jak <mark>sprawdzić oglądalność innych wi</mark>t<br>Co pokazuje megapanel PBI/GEMIUS 174<br>. Co pokazuje megapanel PBI/GEMIUS 174<br>Jak inaczej niż przez megapanel sprawdzić oglądalność witryny 179

## Jak inaczej niż przez megapanel sprawdzic oglądalnośc witryny 179<br>11. Prawo a biznes w internecie – na co należy zwrócić szczególną uwagę 186

Prawo a biznes w internecie – na co nale<br>Jak założyć firmę działającą w internecie <sup>–</sup> 186 Jakie są wymogi dotyczące ochrony danych osobowych użytkowników witryny <sup>191</sup> Jakie są wymogi dotyczące ochrony danych osobow<br>Jak stworzyć regulamin sklepu internetowego 195 Jak stworzyć regulamin sklepu internetowego 195<br>Indeks 203